## Counting in Decimal

- Humans are conditioned to count in decimal.  $\bullet$
- For each 'column' in a number we have 10 possible choices, from 0 to 9.
- Every time we add a column to the left, the value is multiplied by 10.
- We start with '1s' as the furthest right column.

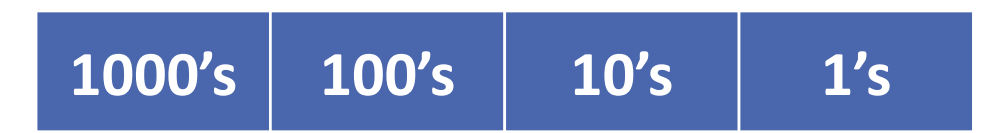

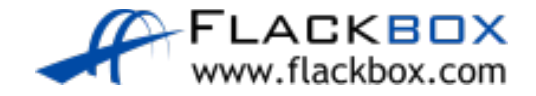

#### Counting in Decimal

• 236 is two 100's, three 10's, and six 1's.

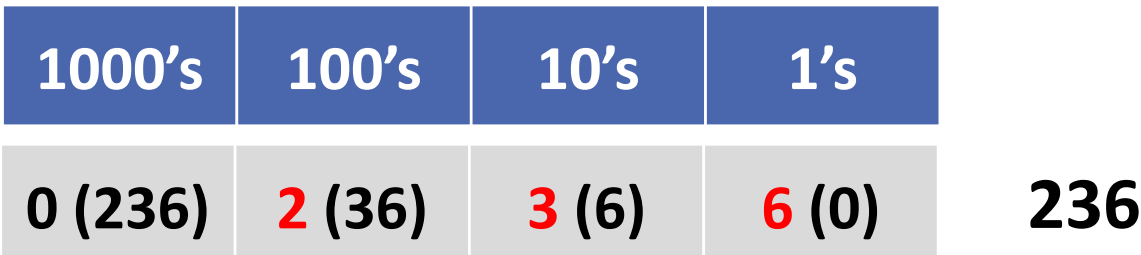

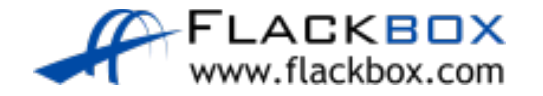

# Counting in Binary

- **O** Computers work in binary.
- Electrical impulses are either off or on, so there's only two choices (0  $\ddot{\circ}$ or 1), unlike 10 in decimal (0 to 9).
- For each 'column' in a number we have 2 possible choices, 0 or 1.
- Every time we add a column to the left, the value is multiplied by 2.

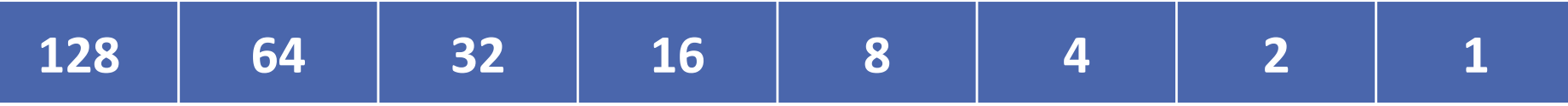

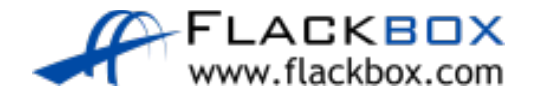

# Counting in Binary

#### • 236 in binary is 11101100

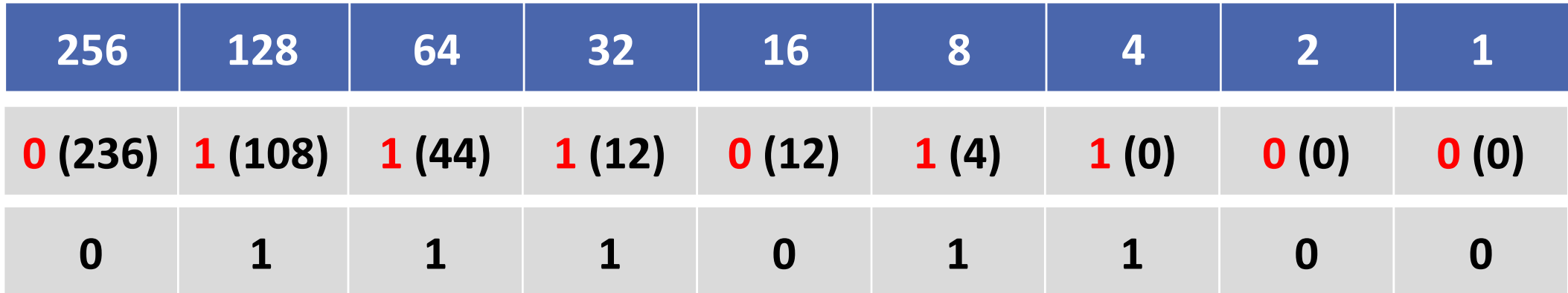

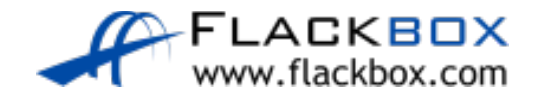

# Counting in Binary

What is 179 in binary?

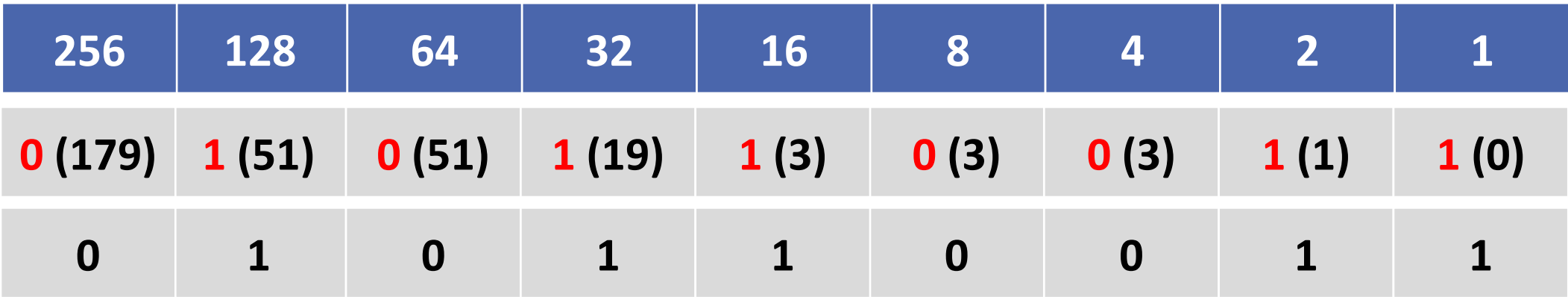

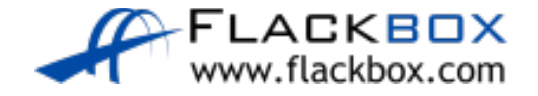